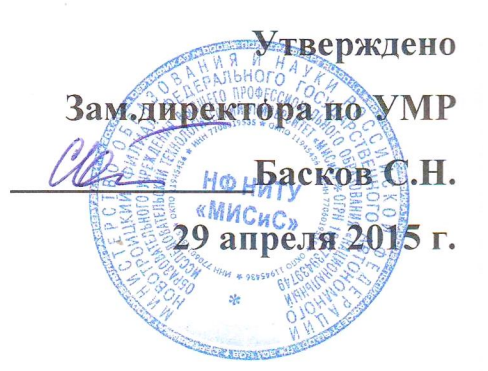

## **Правила оформления пояснительной записки выпускной квалификационной работы (ВКР)**

### **1 Структура пояснительной записки**

Пояснительная записка (текстовая часть) в общем случае должна содержать следующие основные элементы:

- титульный лист;
- задание на выполнение ВКР;
- аннотация;
- содержание;
- введение;
- основная часть (разделы, подразделы);
- заключение;
- список использованных источников;

Элементы, входящие в «Содержание»

- приложения;

Пояснительная записка выполняется с использованием компьютера и принтера на листах белой бумаги формата А4 (с одной стороны). Размеры полей (отступов) – по 20 мм сверху, снизу, слева и 10 мм – справа.

Страницы ВКР следует нумеровать арабскими цифрами, соблюдая сквозную нумерацию по всему тексту. Номер страницы проставляют в центре нижней части листа без точки. Титульный лист, задание на выполнение ВКР, аннотация и содержание включаются в общую нумерацию страниц работы, но номер страницы на них не проставляется.

# **2 Оформление пояснительной записки**

# **2.1 Титульный лист и задание на ВКР**

Оформляются в соответствии с типовыми формами, представленными в положении о порядке подготовки и проведения итоговой государственной аттестации студентов в НФ НИТУ «МИСиС» СМК–О-П-10-14.

### **2.2 Аннотация**

Размещается на отдельной странице. Содержит краткую характеристику выполненной работы, отражающая объект исследования, цель работы, метод исследования, полученные результаты и их новизну, область применения результатов, основные технико-экономические показатели.

Текст аннотации заканчивается информативным абзацем:

«Дипломная работа (пояснительная записка к дипломному проекту, выпускная квалификационная работа бакалавра) изложена на … страницах, содержит … рисунков, … таблиц, список использованных источников из … наименований, … приложения\_(ий)».

Слово «Аннотация» записывается в виде заголовка с прописной буквы, по центру, без абзацного отступа, полужирным шрифтом.

# **2.3 Содержание**

Включает введение, наименование всех разделов, подразделов, пунктов, заключение, список использованных источников и наименование приложений с указанием страниц, с которых начинаются эти элементы ВКР. Слово «Содержание» записывается в виде заголовка с прописной буквы, по центру, без абзацного отступа, полужирным шрифтом.

Наименования разделов записываются с прописной буквы, без абзацного отступа. Наименование подразделов, пунктов записываются с абзацного отступа (0,63 см), с прописной буквы.

Главное требование к содержанию, чтобы нумерация страниц совпадала с расположением заголовков в тексте.

Пример оформления содержания представлен на рисунке 1.

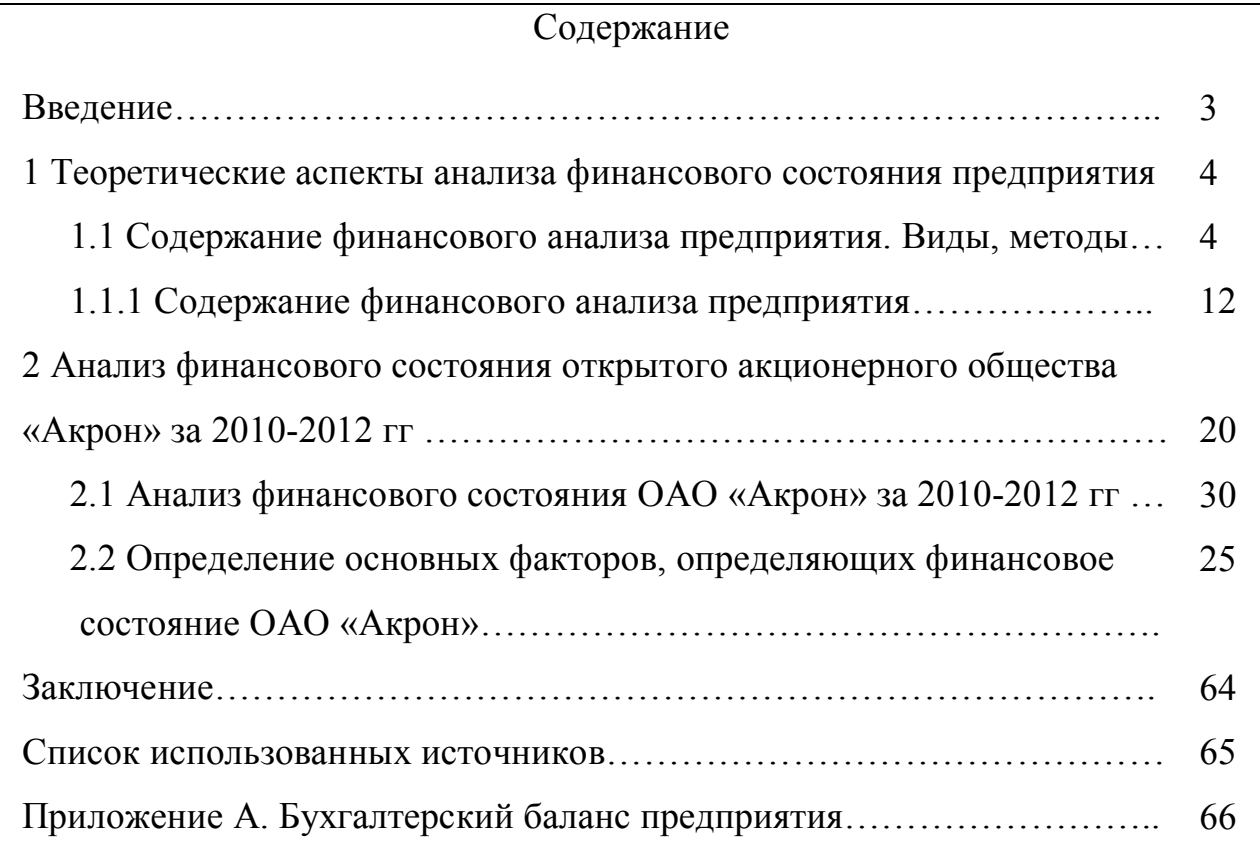

Рисунок 1 – Оформление содержания ВКР

# **2.4 Оформление введения**

Во введении кратко описывается проблема, решению которой посвящена ВКР. Слово «Введение» записывается в виде заголовка с прописной буквы, по центру , без абзацного отступа, полужирным шрифтом.

# **2.5 Основная часть ВКР**

# **2.5.1 Оформление заголовков основной части ВКР**

Основная часть ВКР делится на разделы, которые в свою очередь могут содержать подразделы, параграфы.

Разделы работы должны иметь порядковые номера в пределах всего документа, обозначенные арабскими цифрами без точки и записанные с абзацного отступа. Подразделы должны иметь нумерацию в пределах каждого раздела.

Каждый раздел работы следует начинать с новой страницы.

Если раздел (подраздел) состоит из одного подраздела (пункта), то подраздел (пункт) не выделяется в отдельный структурный элемент.

Заголовки (подзаготовки) оформляются полужирным шрифтом (Тimes New Roman, цвет – черный, размер – 14 пт) с абзацного отступа, без переноса и отделяются от основного текста (а также друг от друга) пустой строкой.

На рисунке 2 представлен пример оформления заголовков основной части ВКР .

### **1,25 см**

### **1 Теоретические аспекты анализа финансового состояния**

# **предприятия**

**1.1 Содержание финансового анализа предприятия. Виды, методы**

# **1.1.1 Содержание финансового анализа предприятия**

Одно из важнейших условий успешного управления предприятием анализ и системное изучение финансового состояния предприятия и факторов, на него влияющих, прогнозирование уровня доходности капитала предприятия.

Рисунок 2 – Оформление заголовков, подзаголовков, параграфов

# **2.5.2 Оформление текста ВКР**

Текст излагается в безличной форме. Шрифт – Тimes New Roman, цвет – черный, размер – 14 пт, абзацный отступ – 1,25 см, выравнивание по ширине, автоперенос. Межстрочный интервал – полуторный.

Перечисления в тексте оформляются посредством дефиса с абзацного отступа (1,25 см). Для дальнейшей детализации применяются строчные буквы, а затем цифры, после которых ставится скобка. Второй и последующий уровни детализации производятся с абзацного отступа (0,63 см).

Обозначения единиц измерения физических величин следует помещать после числовых значений в строку с ними (без переноса на следующую строку). Между последней цифрой числа и обозначением единицы следует оставлять пробел. Исключение - обозначения угловых величин.

Примеры:

20 %, 5 мм, 200 тыс. руб., 15 В, 100 Ом, 2014 г., 2011-2012 гг., 5 т.

### **2.5.3 Оформление иллюстраций**

Иллюстрации (чертежи, графики, схемы, диаграммы, фотоснимки) следует располагать в работе непосредственно после текста, в котором они упоминаются впервые, или на следующей странице.

На все иллюстрации, именуемые в работе рисунками, должны быть даны ссылки. Нумерация иллюстраций обязательна (даже если рисунок один): в пределах текста (или раздела) – сквозная, арабскими цифрами; в пределах приложения – сквозная, арабскими цифрами с добавлением перед цифрой обозначения приложения, например, « … на рисунке Б.2». При ссылках на иллюстрации следует писать «... в соответствии с рисунком 2» при сквозной нумерации и «... в соответствии с рисунком 1.2» при нумерации в пределах раздела.

Обозначение и название иллюстрации следует располагать симметрично тексту со слова «Рисунок» (название через тире после номера иллюстрации). Иллюстрация вместе с названием отделяется от основного текста пустыми строками.

Пояснительные данные к рисунку размещаются непосредственно под иллюстрацией до ее названия. Пример оформления иллюстрации приведен на рисунке 3.

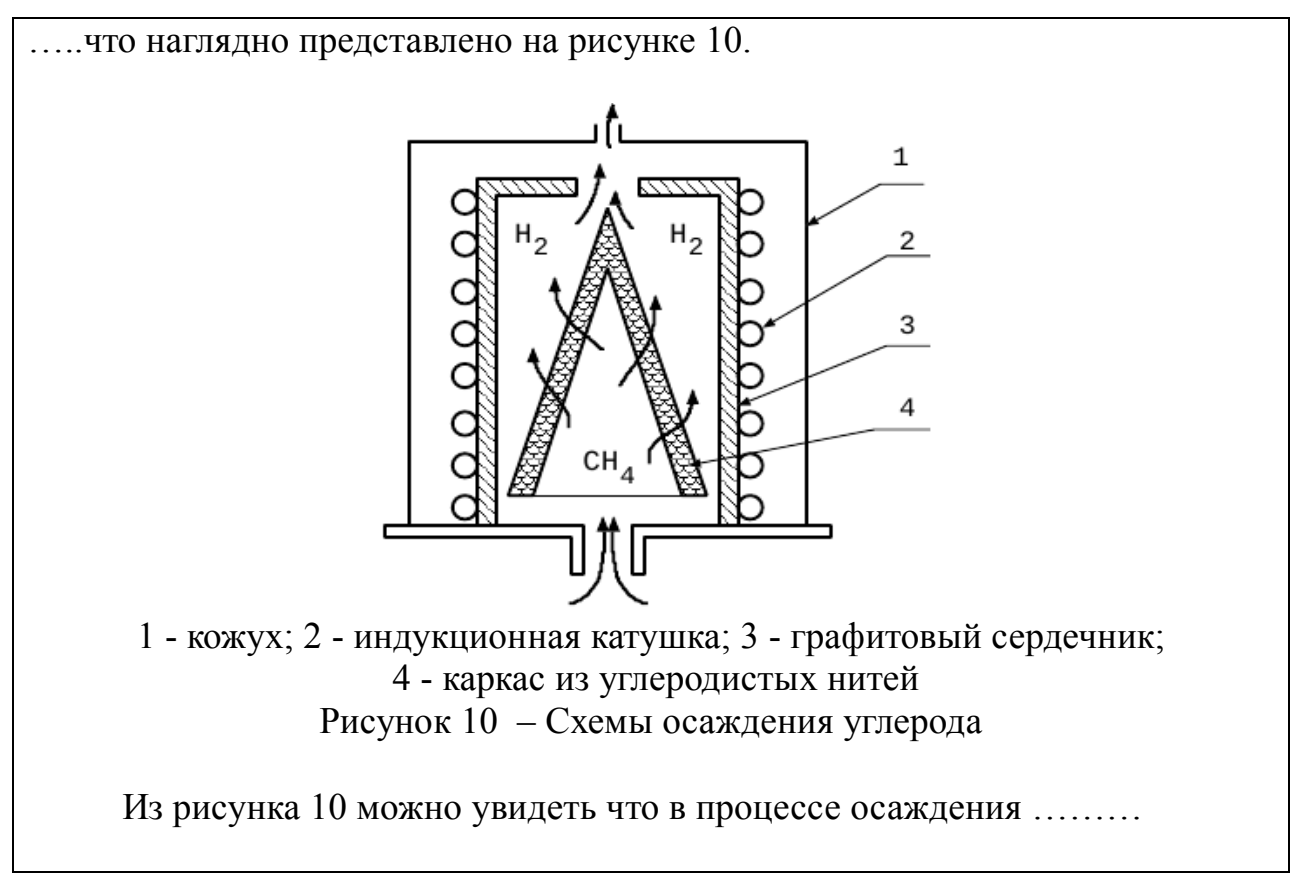

```
Рисунок 3 – Оформление рисунка
```
# 2.5.4 Оформление таблиц

Таблицу следует располагать в работе непосредственно после текста, в котором она упоминается впервые, или на следующей странице.

На все таблицы должны быть ссылки в работе. При ссылке следует писать слово «таблица» с указанием ее номера, например «...в таблице 3.1». Нумерация таблиц обязательна (даже если таблица одна): в пределах текста (или раздела) – сквозная, арабскими цифрами; в пределах приложения – сквозная, арабскими цифрами с добавлением перед цифрой обозначения приложения, например, « ... в таблице А.3».

Таблицы выполняют в соответствии с ГОСТ 2.105-95 и, как правило, оформляют в соответствии с рисунком 4.

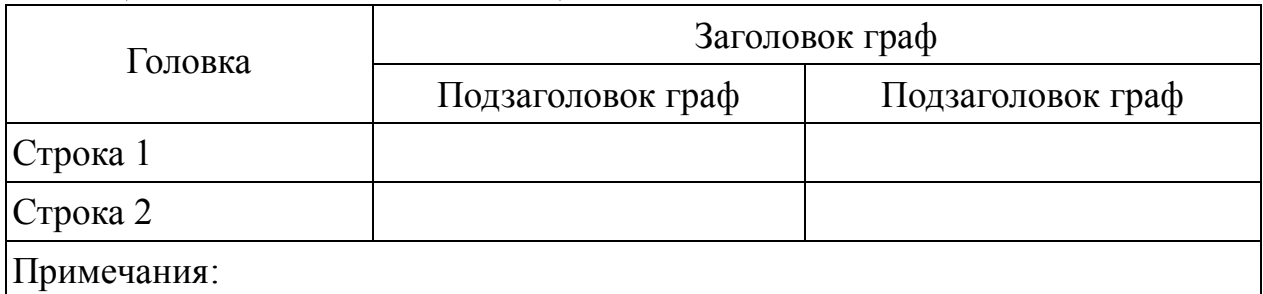

Таблица 4 – Наименование таблицы

# Рисунок 4 - Структура таблицы

Обозначение и название таблицы следует располагать над таблицей слева, без абзацного отступа со слова «Таблица» (название через тире после номера таблицы). Таблица вместе с названием отделяется от основного текста пустыми строками.

Межстрочный интервал в таблице – одинарный, размер шрифта допускается (при необходимости) уменьшать до 10 пт.

Примечания к таблице оформляются в последней строке таблицы.

При большом количестве строк в таблице допускается ее перенос на следующую страницу (рисунок 5), при этом необходимо:

– после головки таблицы обязательно сделать строку с номерами граф (колонок), то есть пронумеровать графы (арабскими цифрами);

– в первой части таблицы нижняя горизонтальная линия, ограничивающая таблицу, не проводится;

– на последующей странице слева вверху помещаются слова «Продолжение таблицы …», повторяется строка с номерами граф, помещаются оставшиеся строки, закрывается таблица горизонтальной чертой.

Таблица 7 – Группировка активов по ликвидности и пассивов по срочности погашения ОАО «Акрон» за 2010 – 2012гг., тыс.руб.

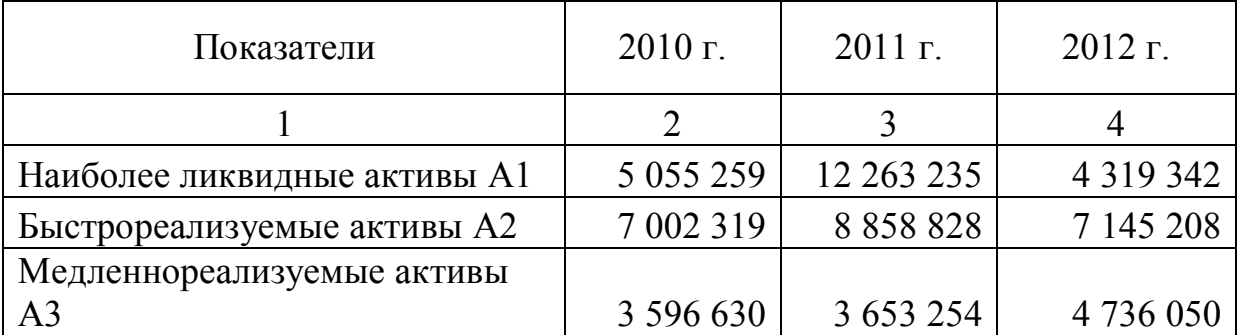

Продолжение таблицы 7

….. представлена в таблице 7.

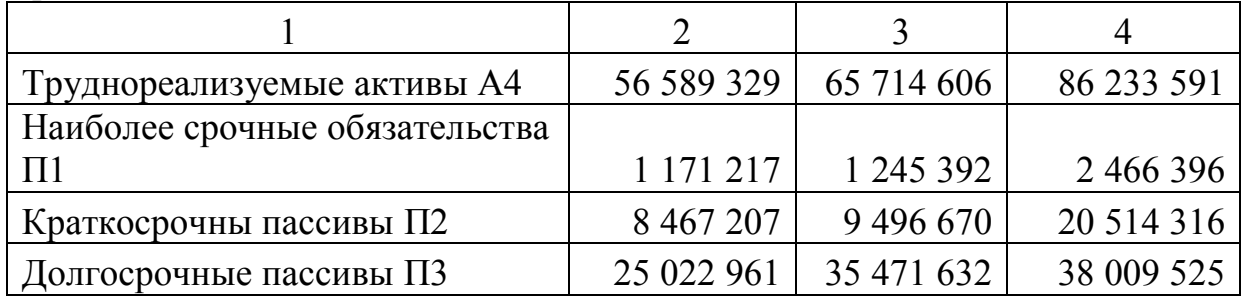

Первые три показателя являются показателями ликвидности предприятия, а четвертый – финансовой устойчивости.

> Рисунок 5 – Оформление таблицы с переносом на следующую страницу

#### 2.5.5 Оформление формул и уравнений

Формулы и уравнения располагают по центру в отдельной строке и отделяют от основного текста пустыми строками сверху и снизу.

Пояснение значений символов и числовых коэффициентов следует приводить непосредственно под формулой. Значение каждого символа дают с новой строки в той же последовательности, в которой они даны в формуле. Первая строка расшифровки должна начинаться со слова «где». Для примера ниже представлена формула для определения силы тяжести

$$
F = m \cdot a, \tag{1}
$$

где F - сила тяжести, Н; m - Macca, Kr; а - ускорение, м/с<sup>2</sup>.

При необходимости – формулы нумеруются арабскими цифрами (в скобках справа от формулы) в пределах всего текста (или раздела). В обозначение формулы в приложении добавляется обозначение приложения, например формула  $(B.1)$ .

Формулы следующие одна за другой и не разделенные текстом отделяют точной с запятой без оставления пустой строки.

Расчеты по формулам равнозначны тексту и оформляются с абзацного отступа без оставления свободной строки сверху и снизу.

#### 2.5.6 Оформление ссылок

Ссылки на литературные источники приводятся в квадратных скобках, в которых указывается номер источника по списку использованных источников. Нумерация ссылок - сквозная по всему тексту ВКР. Например, «...в работе [45] было получено...».

При ссылках на стандарты и технические условия указывают только их обозначение, при этом допускается не указывать год их утверждения, при условии полного описания стандарта в списке использованных источников по ГОСТ Р 7.05-2008.

При ссылках на составные части и элементы пояснительной записки ВКР указывают их номера. При ссылках на структурные части текста - указывают номера части (раздела, подраздела, пункта, приложения), например: «как описано в разделе 1», «в пункте 2.1.5», «указано в приложении  $E$ ».

Ссылки в тексте на номер формулы дают в круглых скобках, например: «...согласно формуле  $(14)$ ...», «...как следует из выражения  $(2.5)$ ...». При ссылках на таблицу указывают ее номер после слова «таблица», например: «...в таблице 6.2...», «...(таблица 4).». При ссылках на иллюстрацию указывают ее номер после слова «рисунок», например: «...как показано на рисунке  $3.1...$ ». «(рисунок  $3.1$ )».

### **2.6 Оформление заключения**

Заключение должно содержать краткие выводы по результатам выполненной ВКР и рекомендации по использованию полученных результатов, их значимость.

Слово «Заключение» записывается в виде заголовка с прописной буквы, по центру, без абзацного отступа, полужирным шрифтом.

## **2.7 Оформление списка использованных источников**

Список должен содержать сведения об источниках информации, использованных при выполнении ВКР. В список включаются все источники, на которые имеются ссылки в работе. Источники в списке располагают с абзацного отступа, нумеруют арабскими цифрами без точки и приводят в порядке их упоминания в тексте.

Список литературы оформляется в соответствии с ГОСТ Р 7.05-2008. Примеры описания литературных источников приведены в приложении А.

## **2.8 Оформление приложения**

Перечень приложений составляется студентом по согласованию с руководителем ВКР. В тексте работы должны быть ссылки на все приложения.

Каждое приложение необходимо начинать с новой страницы с указанием наверху посередине страницы слова «Приложение» и его обозначения: заглавными буквами русского алфавита.

Приложение должно иметь заголовок, который записывают по центру, с прописной буквы отдельной строкой, полужирным шрифтом (рисунок 6).

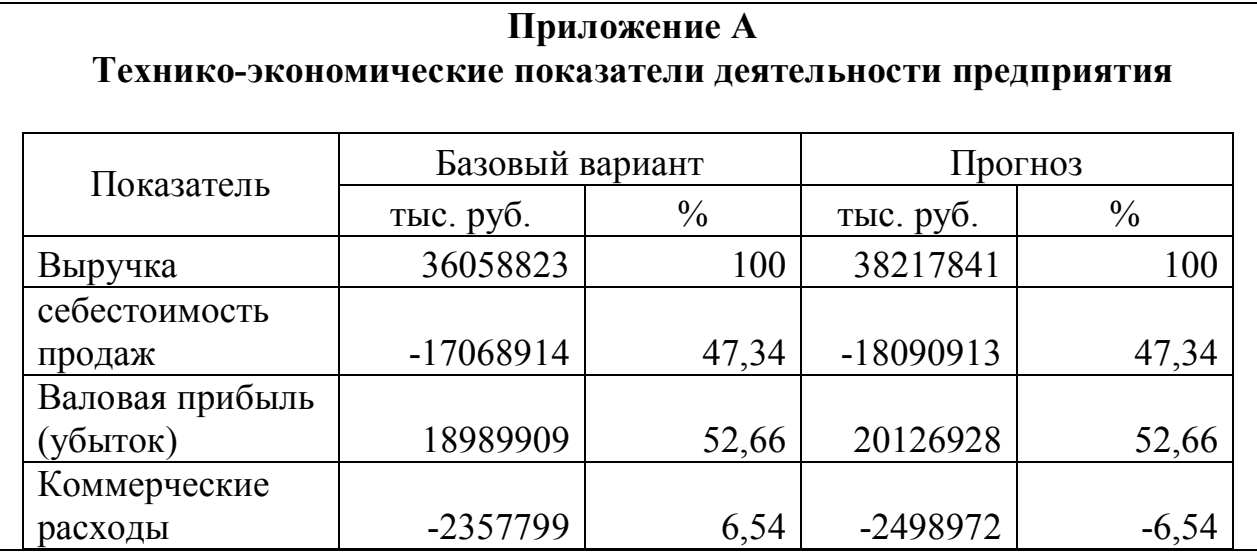

Рисунок 6 – Оформление приложения

# **Приложение А Типовые примеры оформления описания литературных источников по ГОСТ Р 7.0.5-2008. «Библиографическая ссылка»**

#### *Описание однотомных изданий*

Книга одного-трех авторов

1 Берштейн Р.С. Повышение эффективности агломерации. – М.: Металлургия, 1979. 144 с.

2 Юсфин Ю.С., Пашков Н.Ф. Металлургия железа: учебник для вузов. – М.: ИКЦ «Академкнига», 2007. 464 с.

3 Бахвалов Н.С., Жидков Н.П., Кобельков Г.М. Численные методы: учеб. пособие для физ.-мат. специальностей вузов / под общ. ред. Н.И. Тихонова. 2-е изд. – М.: Лаб. базовых знаний, 2002. 630 с.

#### Книга четырех и более авторов

4 Совершенствование агломерационного процесса / Ф.Ф. Колесанов [и др.]. – К.: Техніка, 1983. 110 с.

При необходимости, если автор, на которого ссылаются, стоит не первым, можно перечислить за косой чертой всех авторов:

5 Совершенствование агломерационного процесса / Ф.Ф. Колесанов, Н.С. Хлапонин, В.Н. Кривошеев, В.И. Чикуров. – К.: Техніка, 1983. 110 с.

Книга коллектива авторов под редакцией ответственного лица (описание учебников, справочников, монографий, сборников и т.п.)

6 Металлургия чугуна: учебник для вузов / под ред. Ю.С. Юсфина. – М.: ИКЦ «Академкнига», 2004. 774 с.

7 Электрометаллургия стали и ферросплавов / отв. ред. Д.Я. Поволоцкий. – М.: Металлургия, 1988. 552 с.

#### *Описание многотомных изданий*

Описание отдельного тома многотомного издания под общим заголовком

8 Энциклопедический словарь по металлургии: справ. изд. в 2 т. / гл. ред. Н.П. Лякишев. – М.: «Интермет Инжиниренг», 2000. Т. 1. 412 с.

Описание отдельного (имеющего свое название) тома многотомного издания

9 Шпарбер Л.Я. Металлургия железа и чугуна: справ. изд. в 2 т. – Тула: АССОД, 1996. Т. 2: Состояние. Перспективы. 368 с.

## *Описание статей из журналов (сборников научных трудов)*

#### Статья одного-трех авторов

10 Ожогин В.В. Способы получения гранул и влияние их добавок на процессы спекания и механические свойства агломерата // Металлургические процессы и оборудование. 2006. № 3. С. 19-24.

11 Сальников И.М., Пазюк М.Ю. Повышение стабильности подготовки железорудных материалов к окускованию // Металлургическая и горнорудная промышленность. 1991. № 1. С. 1-2.

12 Шаповалов А.Н., Овчинникова Е.В. Совершенствование технологии использования извести в аглопроизводстве в условиях ОАО «Уральская Сталь» // Актуальные проблемы современной науки, техники и образования: материалы 72-й международной научно-технической конференции. – Магнитогорск: Изд-во Магнитогорск. гос. техн. ун-та им. Г.И. Носова, 2014. - Т.1. - С.88-92.

13 Королев А.С., Куценко В.Ф., Тациенко П.А. Исследование механизма разрушения гранулированных материалов // Обогащение руд. 1986. № 5. С. 31-33.

#### Статья четырех и более авторов

14 Совершенствование технологии агломерации мелкозернистых концентратов / В.Н. Бургов [и др.] // Металлург. 1985. № 6. С. 22-24.

15 Математическая модель расчета удельной производительности агломерационной машины при спекании руд и концентратов Курской магнитной аномалии в ООО «Уральская Сталь» / Д.Р. Ганин [и др.] // Техника и технология: новые перспективы развития: Материалы XIV Международной научно-практической конференции (25.08.2014). – М.: Издательство «Спутник+», 2014. С. 64-69.

При необходимости, если автор, на которого ссылаются, стоит не первым, можно перечислить за косой чертой всех авторов:

16 Совершенствование технологии агломерации мелкозернистых концентратов / В.Н. Бургов, В.А. Мирко, В.К. Головкин, Ю.А. Кабанов // Металлург. 1985. № 6. С. 22-24.

#### *Описание нормативно-технических документов*

(стандарты, технические условия, руководящие документы, инструкции)

17 ГОСТ Р7.0.5-2008. Библиографическая ссылка. Общие требования и правила составления. – М.: Стандартинформ, 2008. 38 с.

18 РД 153-34.0-03.205–2001. Правила безопасности при обслуживании гидротехнических сооружений и гидромеханического оборудования энергоснабжающих организаций. – М.: ЭНАС, 2001. 158 с.

19 ТИ 13657842-ОА-01-2012 Производство офлюсованного агломерата. Технологическая инструкция. – Новотроицк: ОАО «Уральская Сталь», 2012. 54 с.

#### *Описание официальных документов*

20 Конституция Российской Федерации: принята всенародным голосованием 12 декабря 1993 года. – М.: Эксмо, 2013. 63 с.

#### Федеральный закон:

21 Трудовой кодекс Российской Федерации: федер. закон [принят Гос. Думой 30.12.2011 г.]. – СПб.: Стаун-кантри, 2011. – 234 с.

22 О лицензировании отдельных видов деятельности: федер. закон [принят Гос. Думой 13.07.2001] // Собрание законодательств РФ. 2001. № 33(ч.1). Ст. 3430. С. 127-143.

#### Постановление:

23 О программе государственных гарантий оказания гражданам Российской Федерации бесплатной медицинской помощи на 2009 год : постановление Правительства Рос. Федерации от 31.12.2008 № 10407-ТГ // Заместитель гл. врача. 2009. № 2. С. 98-105.

### Приказ:

24 О внесении изменений в Порядок выдачи медицинскими организациями листков нетрудоспособности, утвержденный приказом Министерства здравоохранения и социального развития Российской Федерации от 1 августа 2007 г. № 514 : приказ М-ва здравоохранения и соц. развития Рос. Федерации от 27.10.2008 № 593н // Заместитель гл. врача. 2009. № 2. С. 131-132.

#### Указ:

25 О проведении в Российской Федерации года молодежи: указ Президента Российской Федерации от 18.09.2008 г. № 1383 // Вестник образования России. 2008. № 20 (окт.). С. 13-14.

26 Вопросы системы и структуры федеральных органов исполнительной власти (извлечения): указ Президента РФ от 12.05.2008 № 724 // Здравоохранение. 2008. № 7. С. 135-137.

#### *Описание электронных ресурсов*

Электронный журнал:

27 Краснов И.С. Методологические аспекты здорового образа жизни россиян // Физическая культура: науч.-метод. журн. 2013. № 2. – URL: http://sportedu.ru (дата обращения: 05.02.2014).

# Электронный сайт:

28 Защита персональных данных пользователей и сотрудников библиотеки. – URL: http://www.nbrkomi.ru (дата обращения: 14.04.2014).

29 Об утверждении образца формы уведомления об обработке персональных данных: приказ Федеральной службы по надзору в сфере связи и массовых коммуникаций от 17 июля 2008 г. № 08 (ред. от 18 февраля 2009 г. № 42). Доступ из справ.-правовой системы «Гарант».